# **Install MariaDB On Slackware**

MariaDB is the drop-in replacement for MySQL.

# **Installing MariaDB**

Install MariaDB from the official Slackware discs or using [slackpkg](https://docs.slackware.com/slackware:slackpkg). If you performed a full install of Slackware, then you already have MariaDB on your computer.

## **Configuring MariaDB**

#### **As root**

- Install the system databases

mysql\_install\_db

- Set ownerships of MariaDB libs

chown -R mysql:mysql /var/lib/mysql

- Set rc.mysqld file as executable

chmod 755 /etc/rc.d/rc.mysqld

- Start MariaDB

/etc/rc.d/rc.mysqld start

-Set root (master) password

mysqladmin -u root password 'NEW\_PASSWORD'

### **Connecting to your MariaDB server**

## **Troubleshooting**

Last update: 2018/01/01 12:25 (UTC)

howtos:databases:install\_mariadb\_on\_slackware https://docs.slackware.com/howtos:databases:install\_mariadb\_on\_slackware

### **Sources**

• Originally written by [arfon](https://docs.slackware.com/wiki:user:arfon)

[howtos](https://docs.slackware.com/tag:howtos), [software](https://docs.slackware.com/tag:software?do=showtag&tag=software), [mariadb,](https://docs.slackware.com/tag:mariadb?do=showtag&tag=mariadb) [mysql,](https://docs.slackware.com/tag:mysql?do=showtag&tag=mysql) [database,](https://docs.slackware.com/tag:database?do=showtag&tag=database) [author arfon](https://docs.slackware.com/tag:author_arfon?do=showtag&tag=author_arfon)

From: <https://docs.slackware.com/>- **SlackDocs**

Permanent link: **[https://docs.slackware.com/howtos:databases:install\\_mariadb\\_on\\_slackware](https://docs.slackware.com/howtos:databases:install_mariadb_on_slackware)**

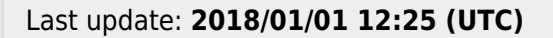

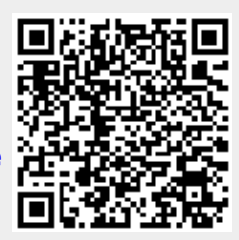